## **12V 47A DC Servernetzteil HP DPS-600PB B zu 13,8V**

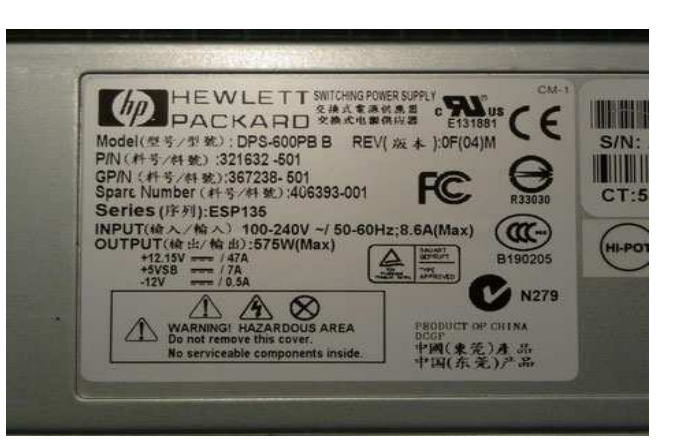

## **Umbauanleitung**

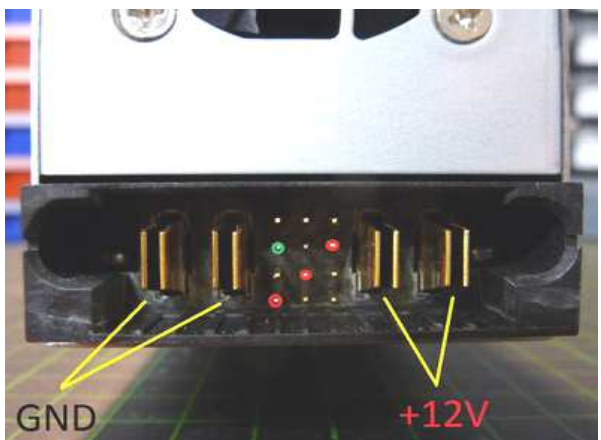

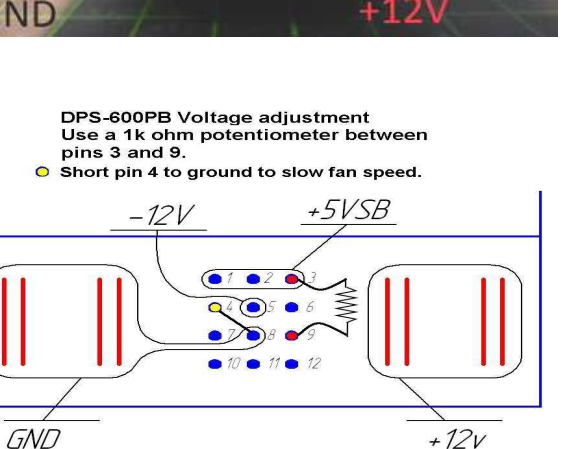

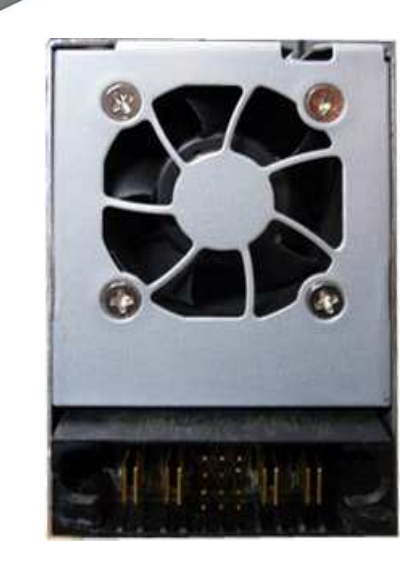

- 
- 1----------------- +5V 2----------------- +5V 3----------------- +5V 4----------------- (Lüfter Geschwindigkeit)-------------- -12V, 6----------------- Ground Masse (PsKill)7----------------- 8----------------- Ground, mit - 13V--------------- Voltage Adjust) 10---------------- Netzteil ein (Ps On)11---------------- 9 (Current Share)12----------------
- Technische Daten: Hersteller: Z.B. LiteON Modell: PS-3601-1F PN: A3C40051839 IN: 100-240V~ / 50-60Hz / 10A OUT: +5Vsb, 3A / +12V, 50A / -12V, 0,5A Breite: ca. 8cm, Höhe: ca. 6,5cmTiefe: 32,5cm

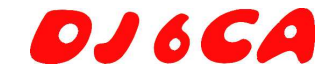

## **Umbauanleitung**

Alle Arbeiten werden "spannungslos" durchgeführt.Das Netzteil hat vorn den Hot-Swap-Connector.

Als erstes verbinden / überbrücken wir die Pins 10, 8, 6 miteinander um das NT zu aktivieren. Grüne LED leuchtet.

Danach verbinden wir die Pins 4 und 10 miteinander um die Lüfterdrehzahl zu verringern. Läuft der Lüfter mit verminderter Drehzahl, wirkt sich das sehr positiv auf die Geräuschentwicklung des Netzteils aus. Die Kühlung ist auch mit verminderter Lüfterdrehzahl ausreichend

Hier das Pin-Out-Layout, wobei der 6. Pin etwas **kürzer** ist.

1 2 3 4 5 **6** 7 8 910 11 12

Mit einem 1kOhm-Poti zwischen **Pin 3 und 9** kann man die Ausgangsspannung auch regeln. ( **HP DPS-600PB** 270 Ohm SMD)

 Man kann auch noch + **5V** zwischen Pin 2 und 6 und **-12V**zwischen 5 und 6 abgreifen.

Bei den Anschlüssen handelt es sich um Pin6 (PSkill), Pin8 (GND) und Pin10 (PS on).

Das Netzteil für 12V behält die serienmäßige Erdung.

**HP Serie ESP 135 Model No. PS-3601:** Spannung mit Trimmer **im** Gerät auf z.B. 13,4V DC einstellen.

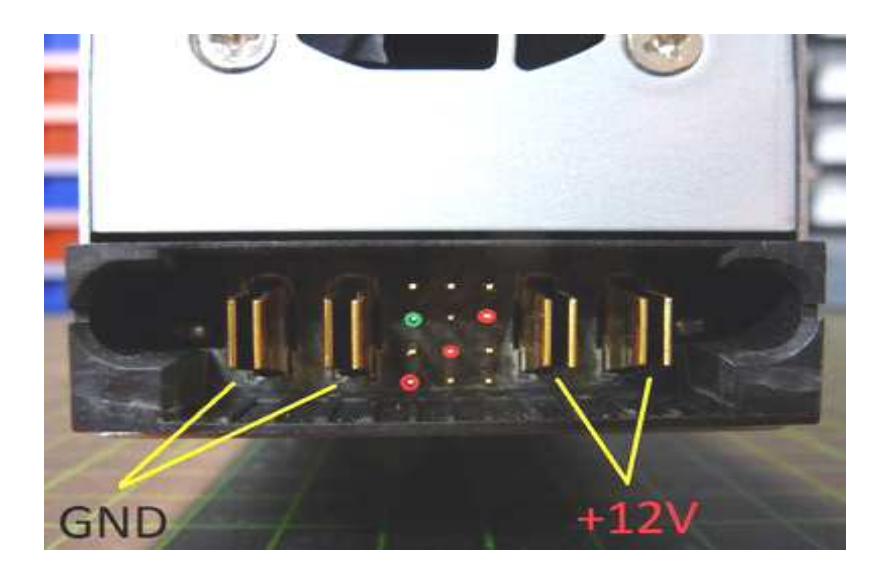

Ausgangsfedern zusammendrücken, verzinnen,Schrumpfschlauch, auf den Draht schieben. Lautsprecherleitung,2,5<sup>2</sup> mm, einlegen und beidseitig mit den Federn verlöten,

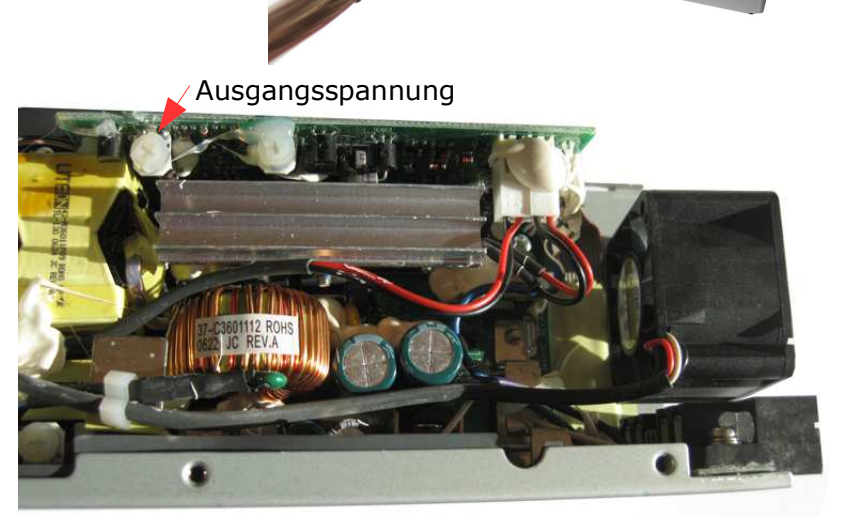

HP Serie ESP 135 Model No. PS-3601

**DJ 6 CA** 

http://www.dj6ca.de